https://www.100test.com/kao\_ti2020/135/2021\_2022\_\_E4\_B8\_80\_E 7\_BA\_A7MS--\_c98\_135253.htm Word 1.

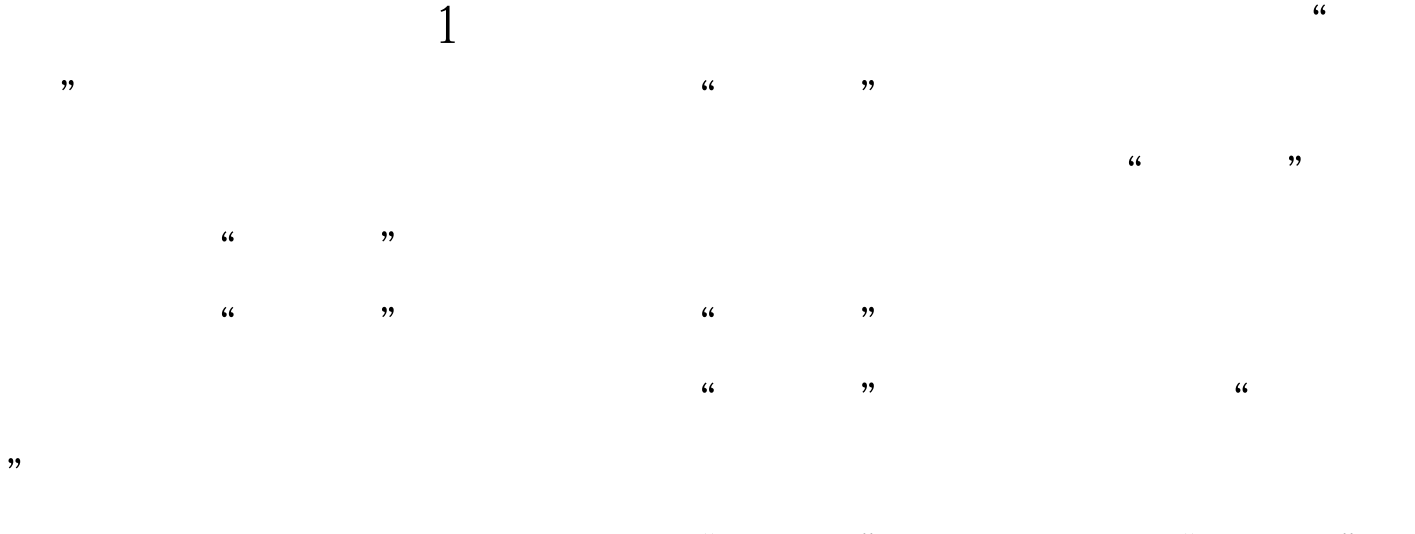

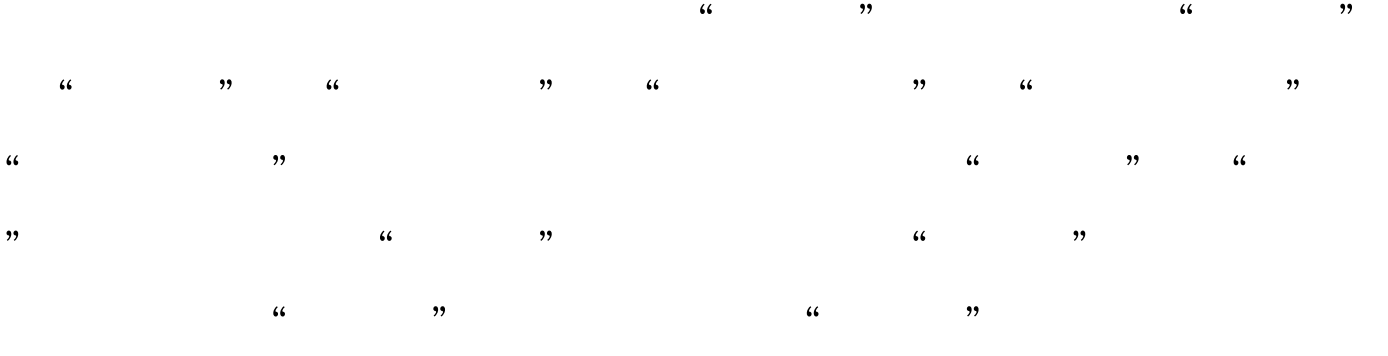

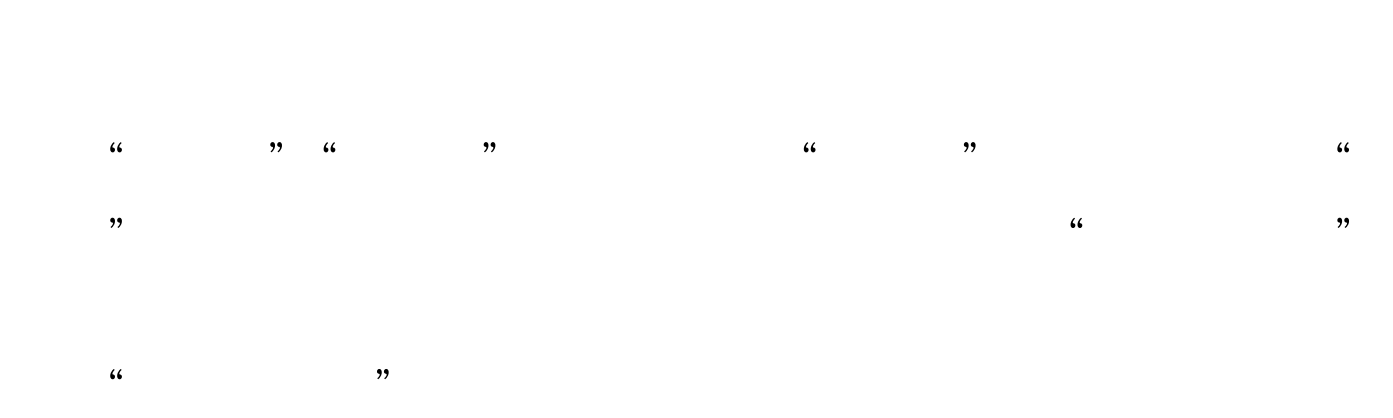

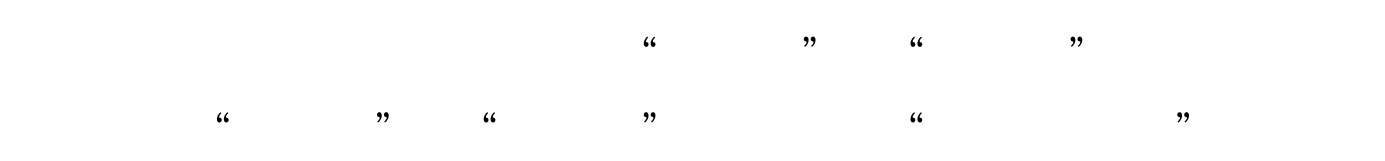

的下拉按钮,打开颜色列表并选定所需的颜色。Word默认为

 $\frac{a}{2}$  , where  $\frac{a}{2}$ 

 $\frac{1}{2}$  and  $\frac{1}{2}$  and  $\frac{1}{2}$  a  $\frac{1}{2}$  and  $\frac{1}{2}$  and  $\frac{1}{2}$  a

, and  $\alpha$  of  $\alpha$  expected the properties of  $\alpha$ "列表框中有标准、提升和降低三种位置,选定提升或降低  $\tilde{c}$ 

 $\frac{1}{\sqrt{2}}$  ,  $\frac{1}{\sqrt{2}}$  ,  $\frac{1}{\sqrt{2}}$  ,  $\frac{1}{\sqrt{2}}$  ,  $\frac{1}{\sqrt{2}}$  ,  $\frac{1}{\sqrt{2}}$  ,  $\frac{1}{\sqrt{2}}$  ,  $\frac{1}{\sqrt{2}}$  ,  $\frac{1}{\sqrt{2}}$  ,  $\frac{1}{\sqrt{2}}$  ,  $\frac{1}{\sqrt{2}}$  ,  $\frac{1}{\sqrt{2}}$  ,  $\frac{1}{\sqrt{2}}$  ,  $\frac{1}{\sqrt{2}}$  ,  $\frac{1}{\sqrt{2}}$  $\frac{a}{3}$  $\frac{1}{2}$ 

击"格式"工具栏中的"下划线"、"字体边框"和"字符  $\mathcal{L}$ 

 $\frac{1}{2}$  $\alpha$  and  $\alpha$  and  $\alpha$  and  $\alpha$  and  $\alpha$ 

 $\mathcal{L}$  $\alpha$  and  $\alpha$  and  $\alpha$  and  $\alpha$  and  $\alpha$  and  $\alpha$  and  $\alpha$  and  $\alpha$  and  $\alpha$  and  $\alpha$  and  $\alpha$  $\frac{1}{2}$  , and the contract of  $\frac{1}{2}$  , and the contract of  $\frac{1}{2}$ 

 $\frac{d\zeta}{dt}$  $\frac{1}{\sqrt{N}}$ 

 $\frac{d\ell}{dt}$  , and  $\frac{d\ell}{dt}$  , and  $\frac{d\ell}{dt}$  , and  $\frac{d\ell}{dt}$  , and  $\frac{d\ell}{dt}$  , and  $\frac{d\ell}{dt}$  , and  $\frac{d\ell}{dt}$  , and  $\frac{d\ell}{dt}$  , and  $\frac{d\ell}{dt}$  , and  $\frac{d\ell}{dt}$  , and  $\frac{d\ell}{dt}$  , and  $\frac{d\ell}{dt}$  , and  $\frac{d$ 

 $\frac{44}{\sqrt{2}}$ 

 $\kappa$  and  $\kappa$  and  $\kappa$ 

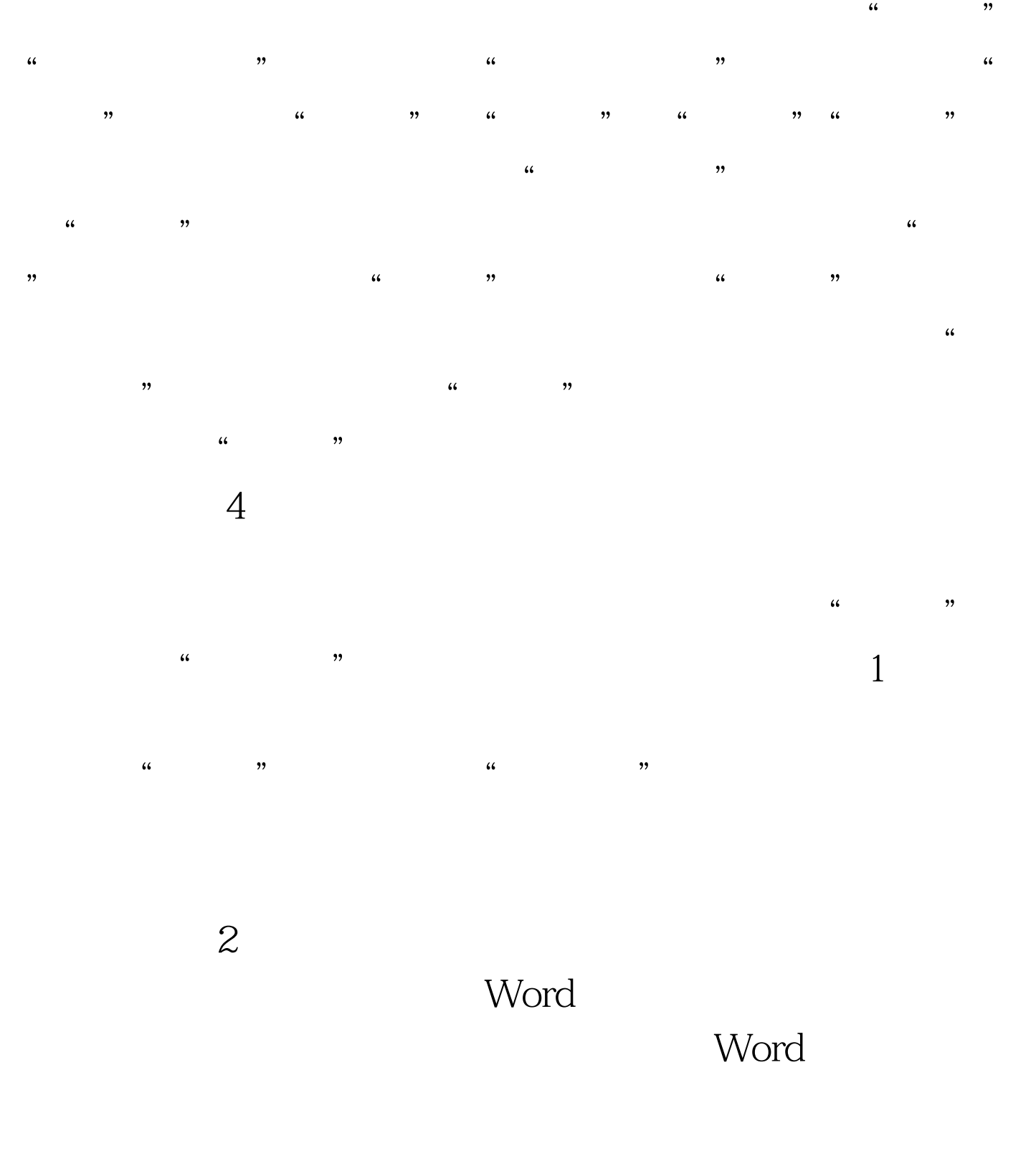

Crrl Shift Z 2.

## Word \,

 $\overline{a}$  $\frac{1}{2}$  (i)  $\frac{1}{2}$  (i)  $\frac{1}{2}$  (i)  $\frac{1}{2}$  (i)  $\frac{1}{2}$  (i)  $\frac{1}{2}$  (i)  $\frac{1}{2}$  (ii)  $\frac{1}{2}$  (ii)  $\frac{1}{2}$  (ii)  $\frac{1}{2}$  (iii)  $\frac{1}{2}$  (iii)  $\frac{1}{2}$  (iii)  $\frac{1}{2}$  (iii)  $\frac{1}{2}$  (iii)  $\frac{1}{2}$  (i  $\frac{46}{100}$   $\frac{46}{100}$   $\frac{46}{100}$   $\frac{46}{100}$   $\frac{46}{100}$   $\frac{46}{100}$   $\frac{46}{100}$  $\alpha$  and  $\alpha$  and  $\alpha$   $\frac{46}{100}$  ,  $\frac{46}{100}$  ,  $\frac{46}{100}$  ,  $\frac{46}{100}$  ,  $\frac{46}{100}$  ,  $\frac{46}{100}$  ,  $\frac{46}{100}$  ,  $\frac{46}{100}$  ,  $\frac{46}{100}$  ,  $\frac{46}{100}$  ,  $\frac{46}{100}$  ,  $\frac{46}{100}$  ,  $\frac{46}{100}$  ,  $\frac{46}{100}$  ,  $\frac{46}{100}$  $\mathcal{D}$ 

 $\overline{a}$  and  $\overline{a}$  the contract of the contract of the contract of the contract of the contract of the contract of the contract of the contract of the contract of the contract of the contract of the contract of the con  $\frac{1}{2}$ ,  $\frac{1}{2}$ ,  $\frac{1}{2}$  and  $\frac{1}{2}$  and  $\frac{1}{2}$  a  $\widetilde{\mathcal{M}}$  , and the contract of the contract of the contract of the contract of the contract of the contract of the contract of the contract of the contract of the contract of the contract of the contract of the contra  $\frac{1}{2}$   $\frac{1}{2}$  , and  $\frac{1}{2}$  , and  $\frac{1}{2}$  , and  $\frac{1}{2}$  , and  $\frac{1}{2}$  , and  $\frac{1}{2}$  , and  $\frac{1}{2}$  , and  $\frac{1}{2}$  , and  $\frac{1}{2}$  , and  $\frac{1}{2}$  , and  $\frac{1}{2}$  , and  $\frac{1}{2}$  , and  $\frac{1}{2}$  , and  $\frac{1}{2}$  , a

Word Nord

 $\sim$  $\frac{1}{27}$  ,  $\frac{1}{27}$  ,  $\frac{1}{2}$  , and  $\frac{1}{2}$  , and  $\frac{1}{2}$  , and  $\frac{1}{2}$  , and  $\frac{1}{2}$  , and  $\frac{1}{2}$  , and  $\frac{1}{2}$  , and  $\frac{1}{2}$  , and  $\frac{1}{2}$  , and  $\frac{1}{2}$  , and  $\frac{1}{2}$  , and  $\frac{1}{2}$  , and  $\frac{1}{2}$  , and  $\frac{1}{2}$  , a  $\frac{1}{2}$  $\overline{a}$  and  $\overline{a}$  and

 $\frac{1}{2}$  , and a  $\frac{1}{2}$  , and a set of  $\frac{1}{2}$  , and  $\frac{1}{2}$  , and  $\frac{1}{2}$  , and  $\frac{1}{2}$  , and  $\frac{1}{2}$  , and  $\frac{1}{2}$  , and  $\frac{1}{2}$  , and  $\frac{1}{2}$  , and  $\frac{1}{2}$  , and  $\frac{1}{2}$  , and  $\frac{1}{2}$  , and  $\$  $\frac{1}{2}$  , and  $\frac{1}{2}$  , and  $\frac{1}{2}$  , and  $\frac{1}{2}$  , and  $\frac{1}{2}$  , and  $\frac{1}{2}$  , and  $\frac{1}{2}$  , and  $\frac{1}{2}$  , and  $\frac{1}{2}$  , and  $\frac{1}{2}$  , and  $\frac{1}{2}$  , and  $\frac{1}{2}$  , and  $\frac{1}{2}$  , and  $\frac{1}{2}$  , a  $\epsilon$ 

 $\frac{1}{2}$  , and  $\frac{1}{2}$  , and  $\frac{1}{2}$  , and  $\frac{1}{2}$  , and  $\frac{1}{2}$  , and  $\frac{1}{2}$  , and  $\frac{1}{2}$  , and  $\frac{1}{2}$  , and  $\frac{1}{2}$  , and  $\frac{1}{2}$  , and  $\frac{1}{2}$  , and  $\frac{1}{2}$  , and  $\frac{1}{2}$  , and  $\frac{1}{2}$  , a  $\tilde{\mathcal{X}}$  $\alpha$  $\tilde{\mathcal{M}}$  $\frac{1}{2}$  and  $\frac{1}{2}$  and  $\frac{1}{2}$  a  $\frac{1}{2}$  , and the contract of the contract of the contract of the contract of the contract of the contract of the contract of the contract of the contract of the contract of the contract of the contract of the contract

, and the contract of the contract of the contract of the contract of the contract of the contract of the contract of the contract of the contract of the contract of the contract of the contract of the contract of the con  $\frac{1}{\sqrt{2}}$  , which is not apply that the state  $\frac{1}{\sqrt{2}}$  , which is not apply to  $\frac{1}{\sqrt{2}}$  , which is not apply to  $\frac{1}{\sqrt{2}}$  , which is not apply to  $\frac{1}{\sqrt{2}}$  , which is not apply to  $\frac{1}{\sqrt{2}}$  , which is

 $\frac{1}{\sqrt{2}}$  $\mathfrak{B}$ 

## 设定初学者常用按Enter 键插入空行的办法来增加段间距或行

 $\overline{\mathcal{L}}$  $\frac{1}{2}$  ,  $\frac{1}{2}$  ,  $\frac{1$ 

 $\frac{1}{2}$   $\frac{1}{2}$  ,  $\frac{1}{2}$  ,  $\frac{1}{2}$  ,  $\frac{1$  $\frac{1}{2}$ ,  $\frac{1}{2}$ ,

 $0.5$  $\alpha$  and  $\alpha$  and  $\alpha$  and  $\alpha$  $\frac{1}{1000}$ :  $\frac{1}{1000}$ 

 $\frac{66}{\pi}$ Word Nord B

 $\overline{c}$  and  $\overline{c}$  and  $\overline{c}$  and

 $\frac{1}{2}$  (i)  $\frac{1}{2}$  (i)  $\frac{1}{2}$  (i)  $\frac{1}{2}$  (i)  $\frac{1}{2}$  (i)  $\frac{1}{2}$  (i)  $\frac{1}{2}$  (ii)  $\frac{1}{2}$  (ii)  $\frac{1}{2}$  (ii)  $\frac{1}{2}$  (iii)  $\frac{1}{2}$  (iii)  $\frac{1}{2}$  (iii)  $\frac{1}{2}$  (iii)  $\frac{1}{2}$  (iii)  $\frac{1}{2}$  (i  $\frac{1}{2}$  , and  $\frac{1}{2}$  , and  $\frac{1}{2}$  , and  $\frac{1}{2}$  , and  $\frac{1}{2}$  , and  $\frac{1}{2}$  , and  $\frac{1}{2}$  , and  $\frac{1}{2}$  , and  $\frac{1}{2}$  , and  $\frac{1}{2}$  , and  $\frac{1}{2}$  , and  $\frac{1}{2}$  , and  $\frac{1}{2}$  , and  $\frac{1}{2}$  , a

 $\epsilon$ " a "h" a "h" a "h" a "h" a "h" a "h" a "h" a "h" a "h" a "h" a "h" a "h" a "h" a "h" a "h" a "h" a "h" a "h" <br>"h" a "h" a "h" a "h" a "h" a "h" a "h" a "h" a "h" a "h" a "h" a "h" a "h" a "h" a "h" a "h" a "h" a "h" a "h  $\begin{array}{ccccc} 66 & & & & & & & 57 \end{array}$  , and the contract of the contract of the contract of the contract of the contract of the contract of the contract of the contract of the contract of the contract of the contract of the contra  $\frac{1}{2}$  (iii)  $\frac{1}{2}$  (iii)  $\frac{1}{2}$  (iii)  $\frac{1}{2}$  (iii)  $\frac{1}{2}$  (iii)  $\frac{1}{2}$  (iii)  $\frac{1}{2}$  (iii)  $\frac{1}{2}$  (iii)  $\frac{1}{2}$  (iii)  $\frac{1}{2}$  (iii)  $\frac{1}{2}$  (iii)  $\frac{1}{2}$  (iii)  $\frac{1}{2}$  (iii)  $\frac{1}{2}$  (ii  $\frac{1}{2}$  , and the contract of the contract of the contract of the contract of the contract of the contract of the contract of the contract of the contract of the contract of the contract of the contract of the contract

 $\cdots$   $\cdots$   $\qquad$   $\cdots$   $\qquad$   $\qquad$   $\cdots$   $\qquad$   $\cdots$ 

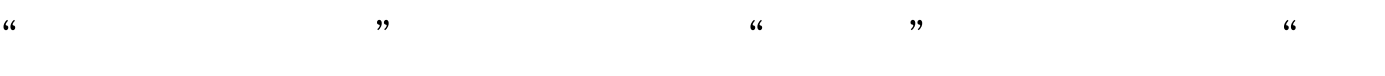

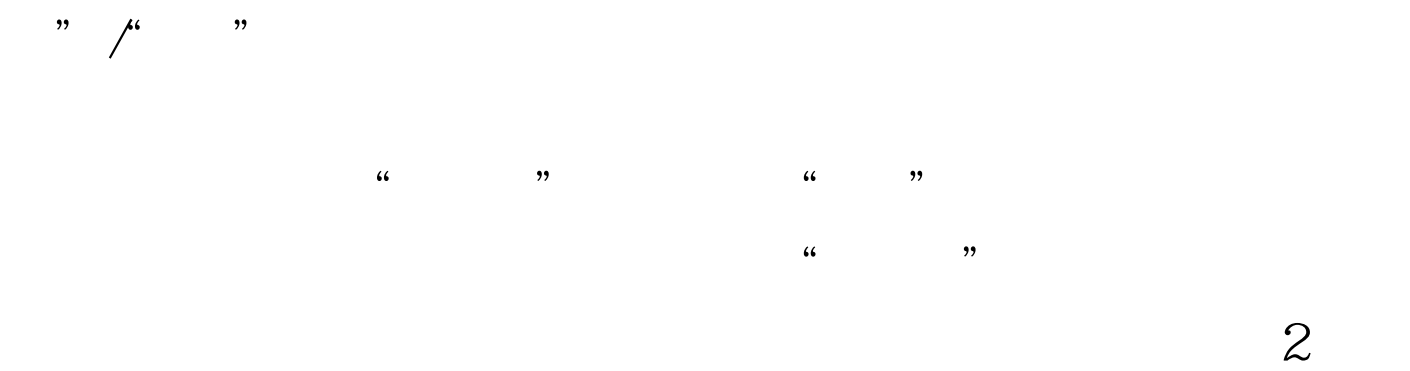

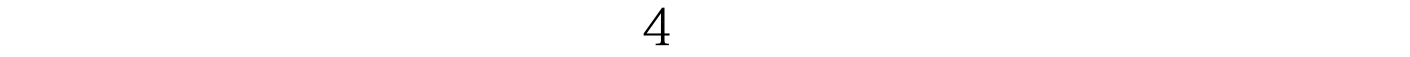

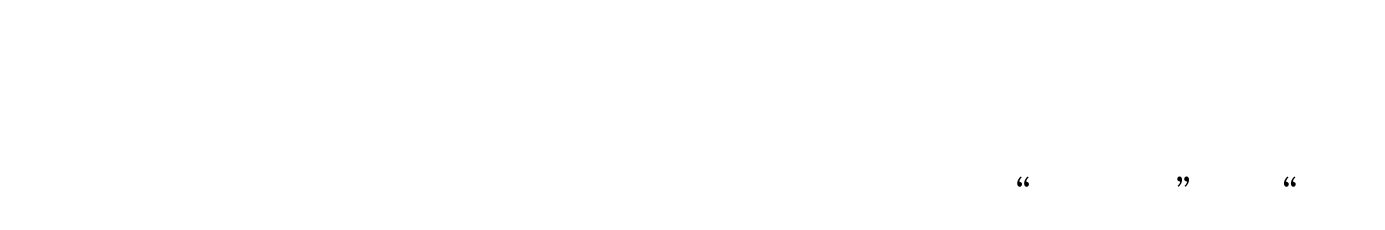

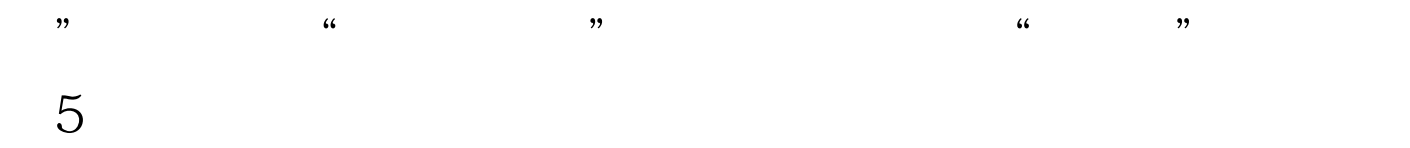

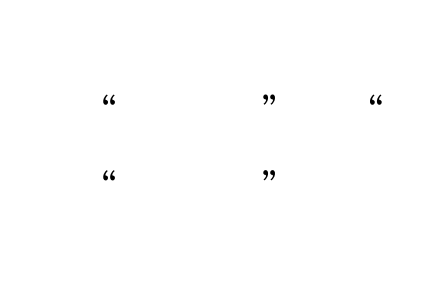

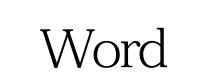

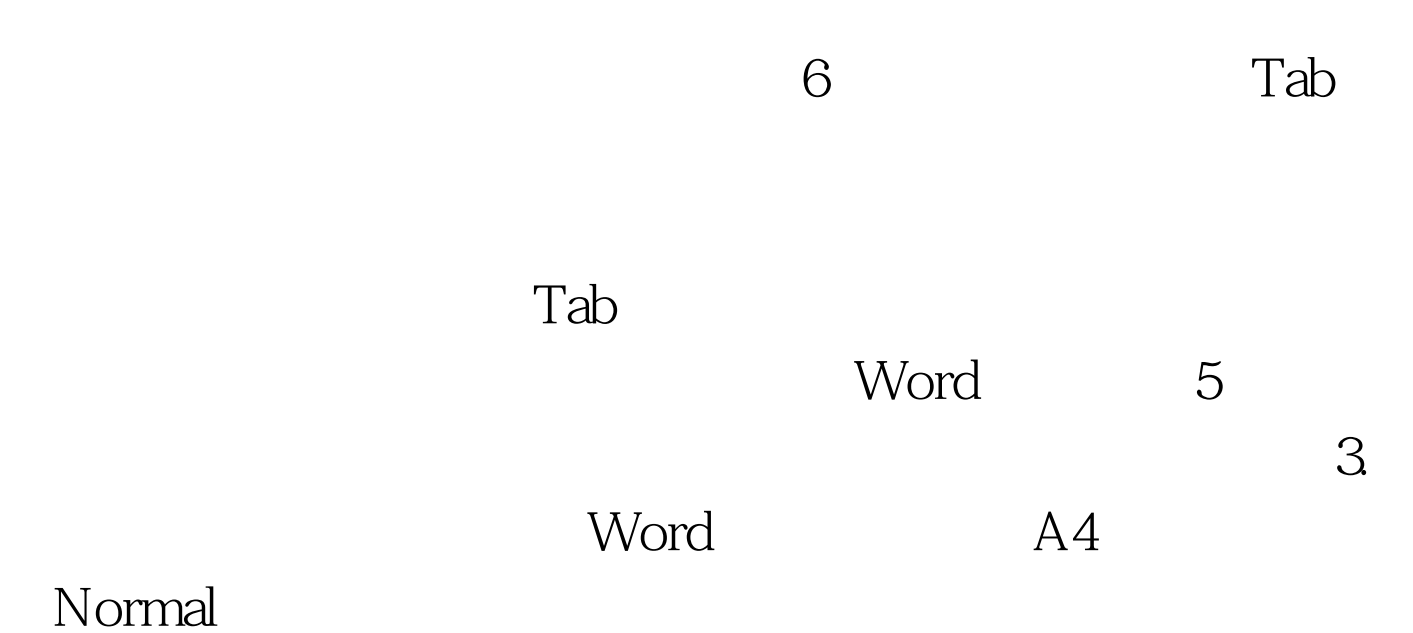

Normal

 $\frac{1}{1}$  and  $\frac{1}{1}$  and  $\frac{1}{1}$  a  $\frac{1}{2}$  , and  $\frac{1}{2}$  , and  $\frac{1}{2}$  , and  $\frac{1}{2}$  , and  $\frac{1}{2}$  , and  $\frac{1}{2}$  , and  $\frac{1}{2}$  , and  $\frac{1}{2}$  , and  $\frac{1}{2}$  , and  $\frac{1}{2}$  , and  $\frac{1}{2}$  , and  $\frac{1}{2}$  , and  $\frac{1}{2}$  , and  $\frac{1}{2}$  , a  $\sim$  2 Word Word

## Word \,

 $\epsilon$  $\frac{a}{4}$  , we can also  $\frac{a}{4}$ 

 $\frac{1}{2}$  , and  $\frac{1}{2}$  , and  $\frac{1}{2}$  , and  $\frac{1}{2}$  , and  $\frac{1}{2}$  , and  $\frac{1}{2}$  , and  $\frac{1}{2}$  , and  $\frac{1}{2}$  , and  $\frac{1}{2}$  , and  $\frac{1}{2}$  , and  $\frac{1}{2}$  , and  $\frac{1}{2}$  , and  $\frac{1}{2}$  , and  $\frac{1}{2}$  , a  $\overline{5}$ Word 6  $\overline{A}$  and  $\overline{A}$  is the contract of  $\overline{A}$  and  $\overline{A}$  and  $\overline{A}$  and  $\overline{A}$  and  $\overline{A}$  and  $\overline{A}$  and  $\overline{A}$  and  $\overline{A}$  and  $\overline{A}$  and  $\overline{A}$  and  $\overline{A}$  and  $\overline{A}$  and  $\overline{A}$  and  $\overline{A}$  an

 $\gamma$  , and  $\gamma$  is the set of  $\alpha$  $\frac{1}{2}$ ", " $\frac{1}{2}$ ", "  $\frac{1}{2}$  ,  $\frac{1}{2}$  ,  $\frac{1$  $\ldots$  , where  $\Lambda$ 

 $\frac{1}{2}$ ,  $\frac{1}{2}$ ,  $T(3)$  .  $T(4)$  .  $T(5)$  .  $T(6)$  .  $T(7)$  .  $T(8)$  .  $T(9)$  .  $T(10)$  .  $T(11)$  .  $T(11)$  .  $T(12)$  .  $T(13)$  .  $T(15)$  .  $T(15)$  .  $T(16)$  .  $T(17)$  .  $T(18)$  .  $T(17)$  .  $T(18)$  .  $T(19)$  .  $T(19)$  .  $T(19)$  .  $T(19)$ 

 $\frac{1}{100}$  and  $\frac{1}{100}$  and  $\frac{1}{100}$  and  $\frac{1}{100}$  and  $\frac{1}{100}$  and  $\frac{1}{100}$  and  $\frac{1}{100}$  and  $\frac{1}{100}$  and  $\frac{1}{100}$  and  $\frac{1}{100}$  and  $\frac{1}{100}$  and  $\frac{1}{100}$  and  $\frac{1}{100}$  and  $\frac{1}{100}$  a  $\frac{1}{2}$  (i)  $\frac{1}{2}$  (i)  $\frac{1}{2}$  (  $\mathcal{X}$  , and  $\mathcal{Y}$  , and  $\mathcal{Y}$  , and  $\mathcal{Y}$  , and  $\mathcal{Y}$  , and  $\mathcal{Y}$  , and  $\mathcal{Y}$  , and  $\mathcal{Y}$  , and  $\mathcal{Y}$  , and  $\mathcal{Y}$  , and  $\mathcal{Y}$  , and  $\mathcal{Y}$  , and  $\mathcal{Y}$  , and  $\mathcal{Y}$  , and  $\mathcal{Y}$  ,  $\alpha$ 

 $\eta$ 

 $\frac{44}{100}$   $\frac{44}{100}$   $\frac{a}{2}$  , where  $\frac{a}{1-\frac{a}{1-\frac{a$  $\mathcal{D}$ 

## Word

 $\frac{1}{2}$   $\frac{1}{2}$  and  $\frac{1}{2}$  and  $\frac{1}{2}$  a

"  $\mathbf{Ctrl} \, \mathbf{P}$  " 话框的"副本"选项组的"份数"列表框中填入需要的份数 , and  $\kappa$  , and  $\kappa$  , and

 $\frac{1}{2}$  and  $\frac{1}{2}$  and  $\frac{1}{2}$  a  $\frac{1}{2}$ 

 $\mathcal{L}$  , and  $\mathcal{L}$  , and  $\mathcal{L}$  , and  $\mathcal{L}$  , and  $\mathcal{L}$  , and  $\mathcal{L}$  , and  $\mathcal{L}$  , and  $\mathcal{L}$  , and  $\mathcal{L}$  , and  $\mathcal{L}$  , and  $\mathcal{L}$  , and  $\mathcal{L}$  , and  $\mathcal{L}$  , and  $\mathcal{L}$  , and  $\mathcal{L}$  ,

 $100Test$ www.100test.com

 $\overline{a}$  , and  $\overline{a}$  , and  $\overline{a}$  , and  $\overline{a}$  , and  $\overline{a}$  , and  $\overline{a}$  , and  $\overline{a}$  , and  $\overline{a}$  , and  $\overline{a}$  , and  $\overline{a}$  , and  $\overline{a}$  , and  $\overline{a}$  , and  $\overline{a}$  , and  $\overline{a}$  , and  $\overline{a}$  ,